# **GENDAYLIT 2.3**

#### Presentation of new features

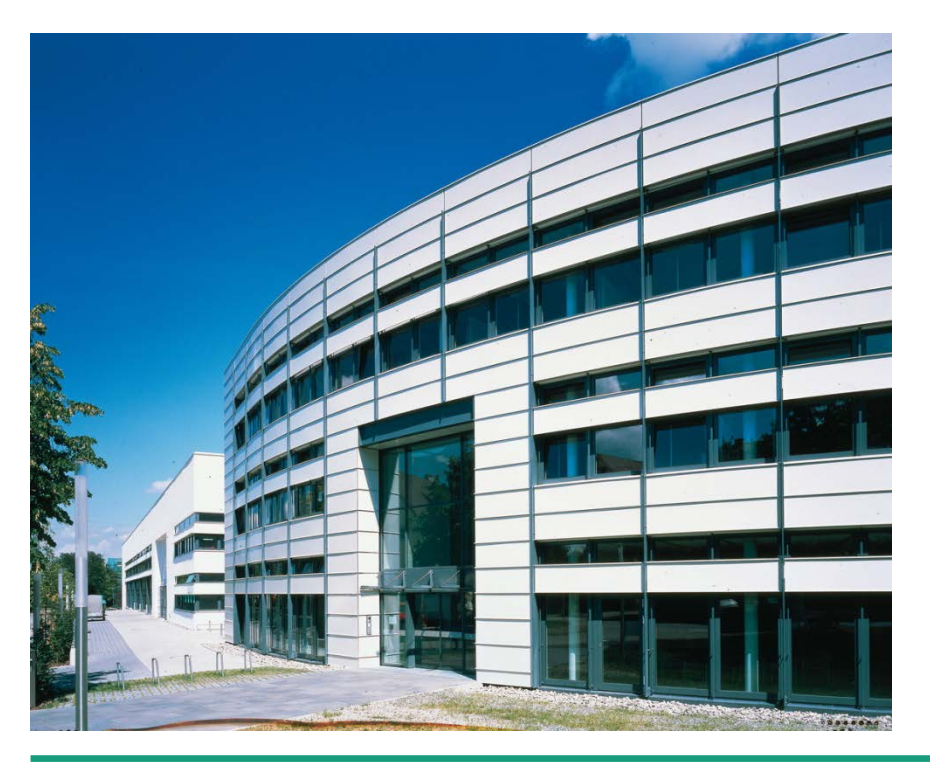

Jan Wienold Wendelin Sprenger

Fraunhofer Institute for Solar Energy Systems ISE

Golden/Colorado, August 13th, 2013

www.ise.fraunhofer.de

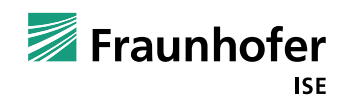

# **AGENDA**

- The Perez sky implementation into RADIANCE: gendaylit
- Status of gendaylit so far
- The reason of too high results for the sky radiance distribution
- The new –i option
- The new –E option

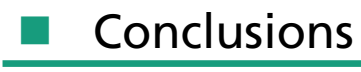

© Fraunhofer ISE  $\overline{2}$ 

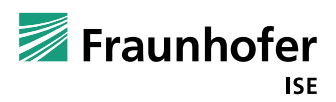

*gendaylit* is the Perez sky model implementation for RADIANCE and is of major importance for all ray-tracing simulations that include daylight.

Implementation of

- The all weather model of sky luminance distribution (R. Perez 1993)
- Luminance efficacy model (R. Perez 1990)

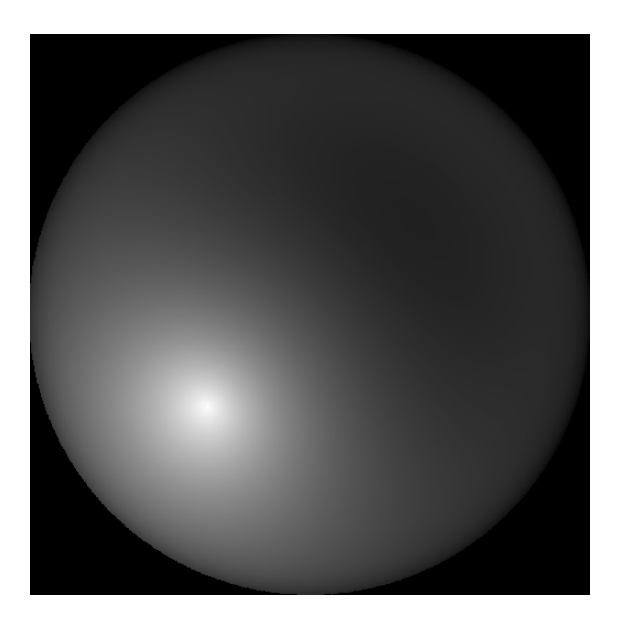

Fisheye view of the sky hemisphere. Command: gendaylit 9 12 10 -E 400

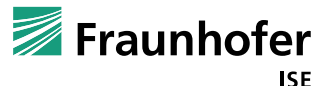

Input values:

- –W option: direct-normal and diffuse-horizontal irradiance
- $\blacksquare$  –L option: direct-normal illuminance and diffuse-horizontal illuminance
- –G option: direct-horizontal irradiance and diffuse-horizontal irradiance<br>Fisheye view of the sky hemisphere.

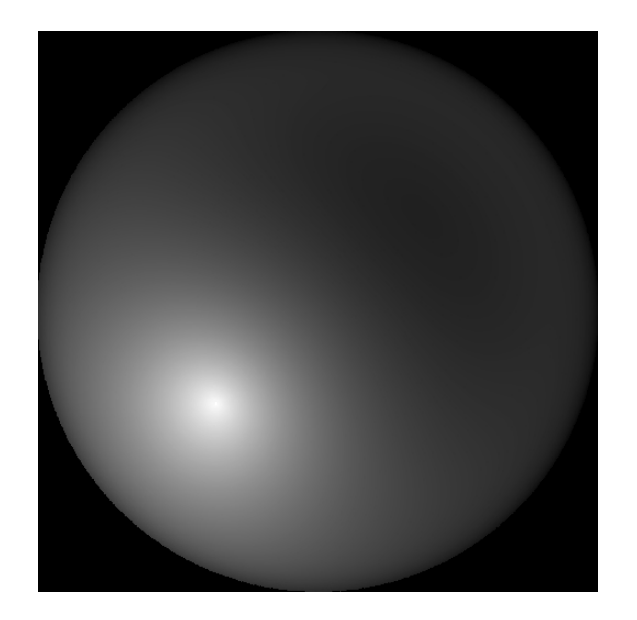

Command: gendaylit 9 12 10 -E 400

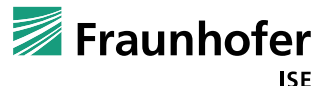

# **The program gendaylit**

*gendaylit* uses the same format as *gensky* for the definition of time, geographical coordinates and time zone.

Example:

gendaylit 8 13 11 –a 39.741 –o -105.168 –m -105

calculates the sun position at August 13th in Golden / Colorado.

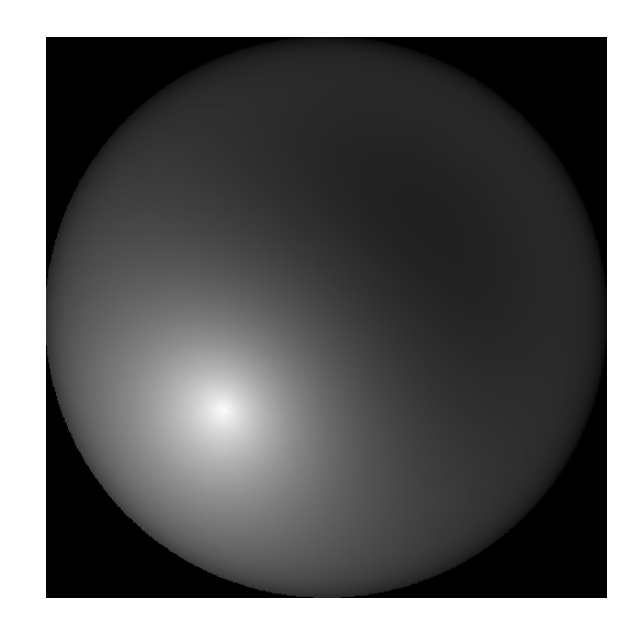

Fisheye view of the sky hemisphere. Command: gendaylit 9 12 10 -E 400

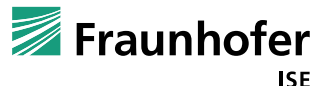

Problems while using gendaylit:

- Sometimes, the resulting sky has far too high radiance values.
- There are many warning messages, especially during sunrise/sunset

The reason: usage of gendaylit with meteorological data.

Example: (with two arbitrary irradiance values)

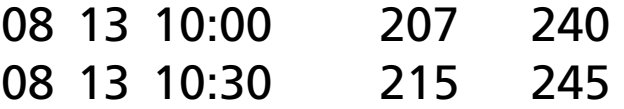

08 13 11:00 227 247

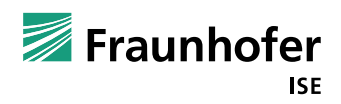

Example: (with two arbitrary irradiance values)

08 13 10:00 207 240 08 13 10:30 215 245

08 13 11:00 227 247

What does 10:30 mean?

- Value exactly at 10:30?
- Average in the time period of 10:15 until 10:45?
- Average in the time period of 10:00 to 10:30?
- Average in the time period of 10:30 to 11:00?

*gendaylit*, up to now, takes you for real (exactly at 10:30) -> same as gensky  $\rightarrow$  the sun position is calculated for 10:30.

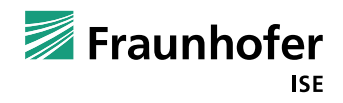

 $\rightarrow$  The problem is not relevant for points of time during the day. At sunrise or sunset, however, the sun might be at a position where the defined amount of direct irradiance is impossible.

Example: hourly data, real sunrise 6:40

 $\rightarrow$  Data set (direct normal, diffuse):

Hour 5: 0 0

Hour 6: 5 30

Hour 7: 30 80

- $\rightarrow$  The problem is, that at 6 and also at 6:30 the sun is below horizon, the average hourly data between 6 and 7 shows a value, because sun rises at 6:40
- $\rightarrow$  Therefore using 6:00 or 6:30 as "time stamp" is wrong

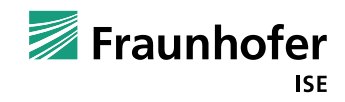

 $\rightarrow$  the problem is caused by wrong understanding of what *gendaylit* does, it is not a mistake of *gendaylit* itself. However, it caused much trouble in the past.

New program option in gendaylit 2.3: –i

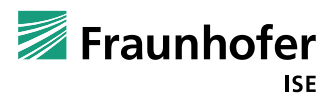

New program option in gendaylit 2.3: –i

–i specifies the time interval of the meteorological data set in minutes. It calculates the times of sunset and sunrise and corrects the solar position if the specified time is near the sunset time or sunrise time. For this cases, it calculates the sun position of the mean value between sunset/sunrise and the specified time.

- $\rightarrow$  For our example, gendaylit –i 60 would use 6:50 as sun position (because the radiation occurs between 6:40 and 7:00)
- $\rightarrow$  Besides this new function, overflowing parameters have been limited now in order to have a very stable behavior
- $\rightarrow$  gendaylit 2.3 has been tested for various weather files and does not produce the error of exploding radiance values anymore.
- $\rightarrow$  Please tell us if there are still errors!

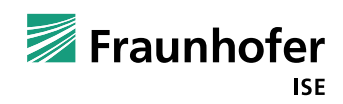

#### **What to do when only global radiation data are available?**

Another new feature: option –E

–E allows running gendaylit with only the global-horizontal irradiance. The diffuse irradiance fraction is calculated according to the Erbs model.

Idea of the Erbs model:

Plot the fraction of diffuse and global irradiance versus the fraction of global irradiance to extraterrestrial irradiance

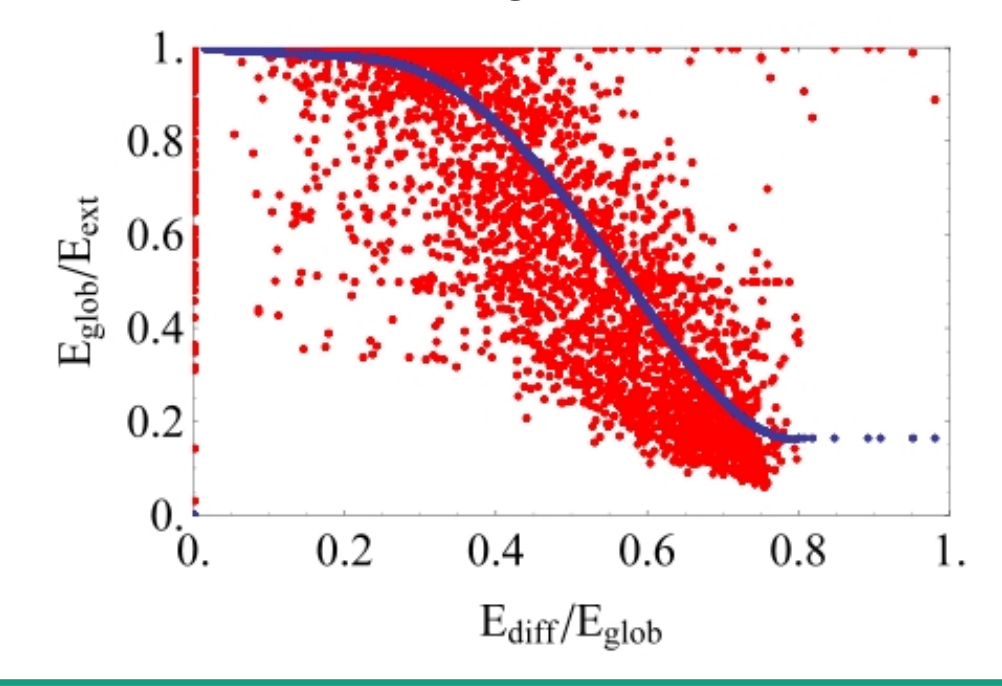

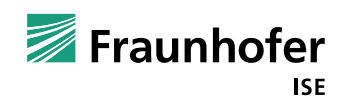

Another new feature: option –E

–E is only recommended if there are no measurements of the diffuse irradiance available.

How "good" are the results of the sky radiance distribution when applying the –E option?

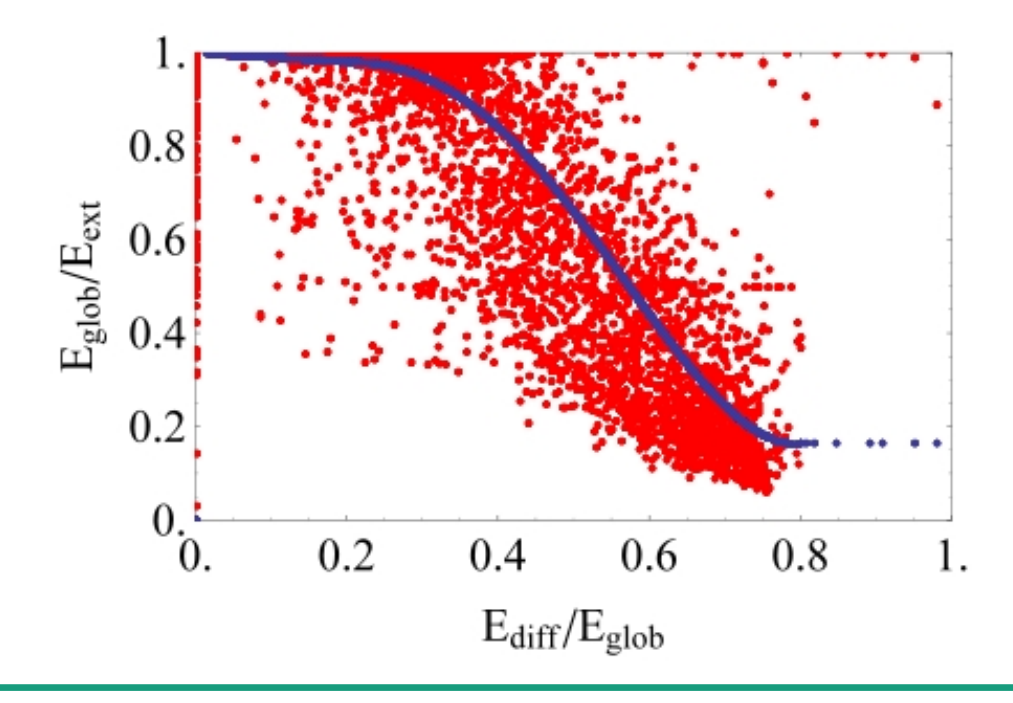

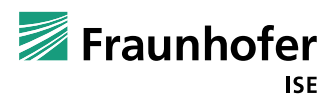

How "good" are the results of the sky radiance distribution when applying the –E option?

Comparison with the time-dependent, measured irradiance (pyranometer) values on

The horizontal plane (diffuse and global irradiance)

The vertical plane in south, east, north and west orientation (albedo excluded in the measurements by black rings)

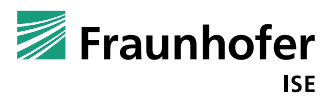

How "good" are the results of the sky radiance distribution when applying the –E option?

Statistical measures: R², RMSE, MBE; irradiance values under 5 W/m² are neglected

R²: correlation coefficient (ideal correlation: 100%)

RMSE: root mean square error standard deviation of the cumulation function of differences between simulation and measurements

MBE: shift of the cumulation function

$$
R^{2} = 1 - \frac{\sum_{i=1}^{N} (x_{meas}^{i} - x_{sim}^{i})^{2}}{\sum_{i=1}^{N} (x_{meas}^{i} - \bar{x}_{meas})^{2}}
$$

$$
RMSE = \sqrt{\frac{1}{N} \sum_{i=1}^{N} (x_{meas}^i - x_{sim}^i)^2}
$$

$$
MBE = \frac{1}{N} * \sum_{i=1}^N (x_{sim}^i - x_{meas}^i)
$$

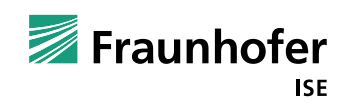

How "good" are the results of the sky radiance distribution when applying the –E option?

Agreement of the time-dependent diffuse-horizontal irradiance values:

$$
\begin{array}{c|c|c|c|c|c|c|c|c} & R^2 & \text{RMSE} & \text{MBE} & \overline{\text{SIM}} & \overline{\text{MEAS}} & \Delta\%\\ \hline E_{diff} & 77.75 & 52.99 & -16.94 & 121.45 & 138.39 & -12.24 \\ \end{array}
$$

… not really good.

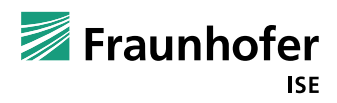

Results for the Erbs model:

Global irradiance data:

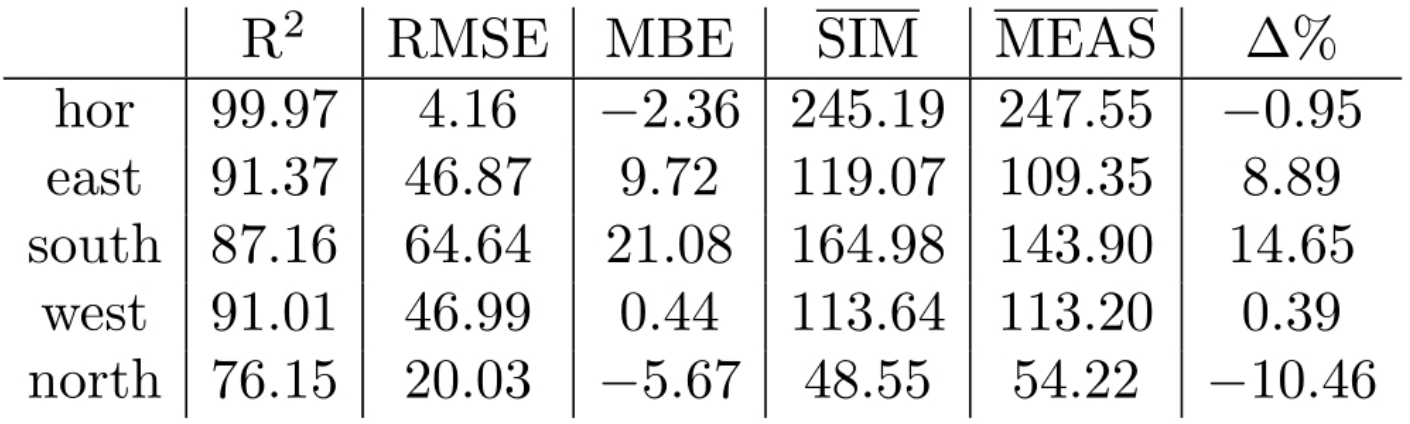

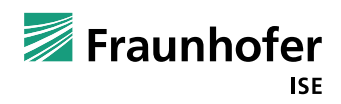

For comparison: Statistical results for the simulation with measured diffuse-horizontal and global-horizontal irradiance values.

Global irradiance data:

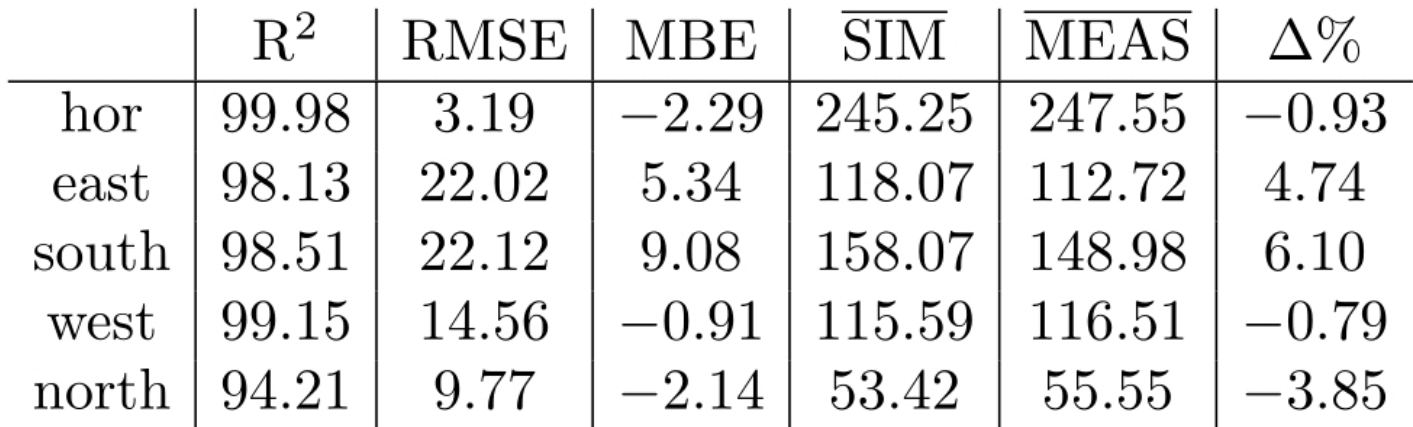

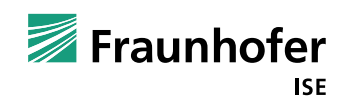

 $\rightarrow$  We decided to implement a warning message every time the Erbs model is applied. However, the model is useful for cases where only a globalhorizontal irradiance measurement is available.

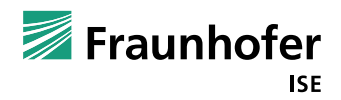

# **The program gendaylit 2.3**

Available in the HEAD release!

Thank you very much for your attention.

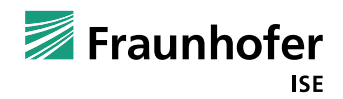